## **SEU TÍTULO EM PORTUGUÊS AQUI**

### **FULANO DA SILVA**

Proposta de Trabalho de Conclusão apresentada como requisito parcial à obtenção do grau de Bacharel em Ciência da Computação na Pontifícia Universidade Católica do Rio Grande do Sul.

Orientador: Prof. Beltrano Dias Co-Orientador: Prof. Ciclano de Farias

> **Porto Alegre 2020**

### **DEDICATÓRIA**

Dedico este trabalho a meus pais.

"The art of simplicity is a puzzle of complexity." (Douglas Horton)

### **AGRADECIMENTOS**

À lorem ipsum, dolor sit amet consetetur sadipscing elitr sed diam nonumy eirmod tempor. invidunt ut labore et dolore magna aliquyam

À erad sed, diam voluptua at vero, eos et accusam et justo duo dolores et ea rebum stet clita.

À kasd gubergren, no sea. takimata sanctus est lorem ipsum dolor sit amet lorem ipsum dolor sit amet. consetetur sadipscing elitr sed

À diam nonumy, eirmod tempor, invidunt ut labore et dolore magna aliquyam erat sed diam voluptua at.

## **SEU TÍTULO EM PORTUGUÊS AQUI**

#### **RESUMO**

Seu resumo em português aqui. lorem ipsum dolor sit amet consetetur sadipscing elitr sed diam nonumy eirmod tempor invidunt ut labore et dolore magna aliquyam erat sed diam voluptua at vero eos et accusam et justo duo dolores et ea rebum stet clita. kasd gubergren no sea takimata sanctus est lorem ipsum dolor sit amet lorem ipsum dolor sit amet consetetur sadipscing elitr sed diam nonumy eirmod tempor invidunt ut labore et dolore magna aliquyam erat sed diam voluptua at.

**Palavras-Chave:** lorem, ipsum, dolor, sit, amet.

### **YOUR TITLE IN ENGLISH HERE**

### **ABSTRACT**

Your abstract in English here. lorem ipsum dolor sit amet consetetur sadipscing elitr sed diam nonumy eirmod tempor invidunt ut labore et dolore magna aliquyam erat sed diam voluptua at vero eos et accusam et justo duo dolores et ea rebum stet clita kasd gubergren no sea takimata sanctus est lorem ipsum dolor sit amet lorem ipsum dolor sit amet consetetur sadipscing elitr sed diam nonumy eirmod tempor invidunt ut labore et dolore magna aliquyam erat sed diam voluptua at

**Keywords:** lorem, ipsum, dolor, sit, amet.

## **LISTA DE FIGURAS**

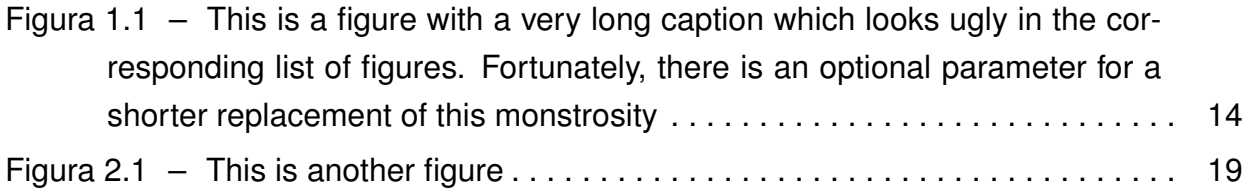

## **LISTA DE TABELAS**

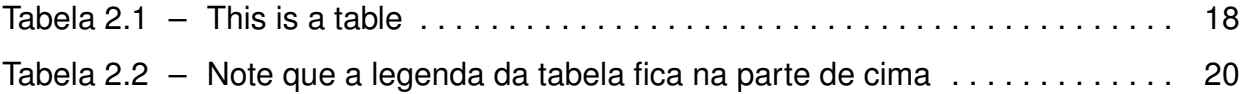

## **LISTA DE ALGORITMOS**

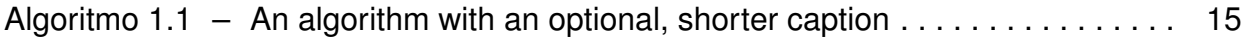

## **LISTA DE SIGLAS**

- ABC Associação Brasileira de Computadores
- XYZ lorem ipsum dolor sit
- IJK lorem ipsum dolor sit

## **LISTA DE ABREVIATURAS**

Abrev. – Abreviatura Inform. – Informática

# **LISTA DE SÍMBOLOS**

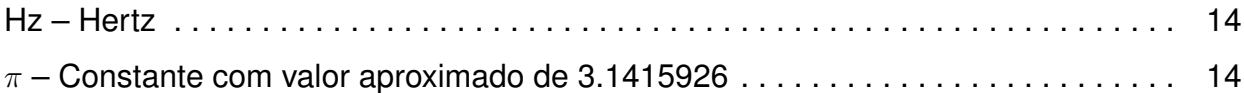

# **SUMÁRIO**

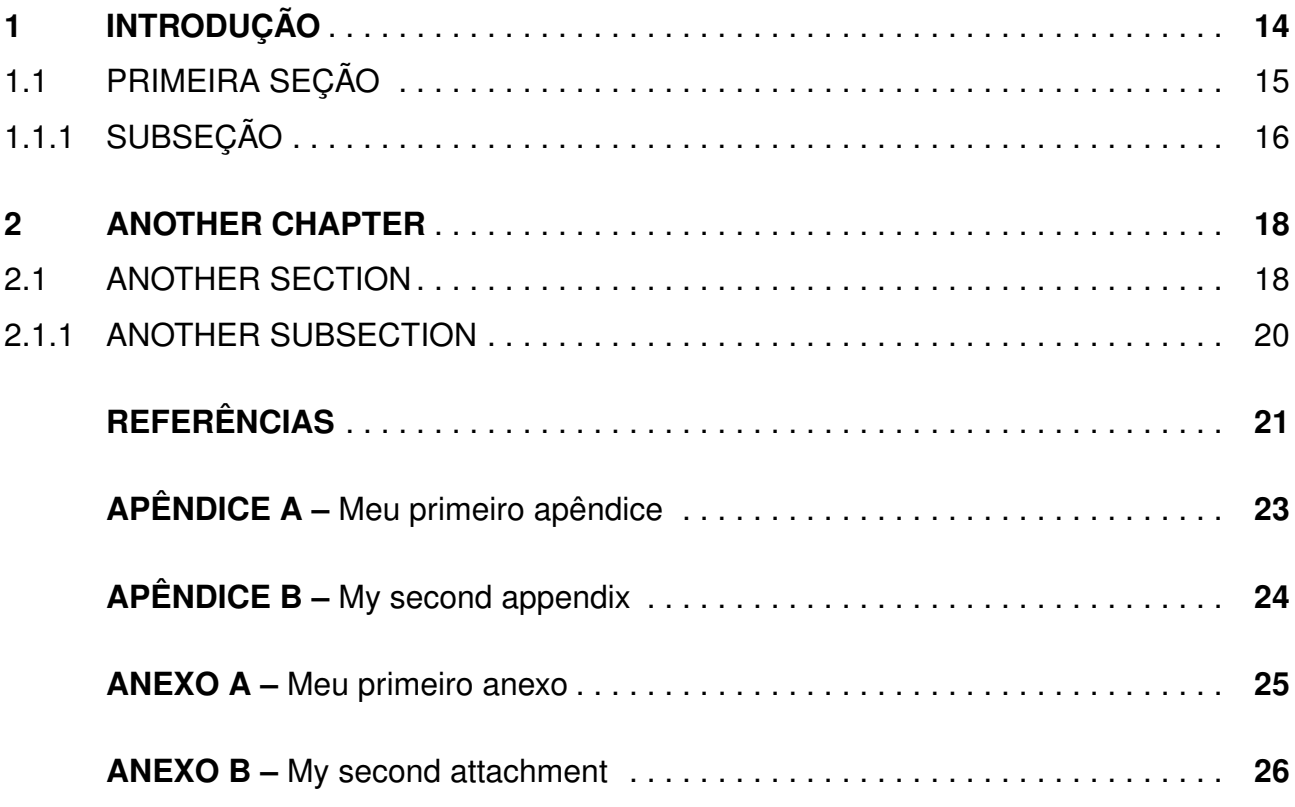

## **1. INTRODUÇÃO**

lorem ipsum dolor sit amet Capítulo 1 consetetur sadipscing elitr sed diam nonumy eirmod tempor invidunt ut labore et dolore magna aliquyam erat sed diam voluptua at vero eos et accusam et justo duo dolores et ea rebum stet clita kasd gubergren no sea takimata sanctus est lorem ipsum dolor sit amet lorem ipsum dolor sit amet consetetur sadipscing elitr sed diam nonumy eirmod. Ver Figura 1.1.

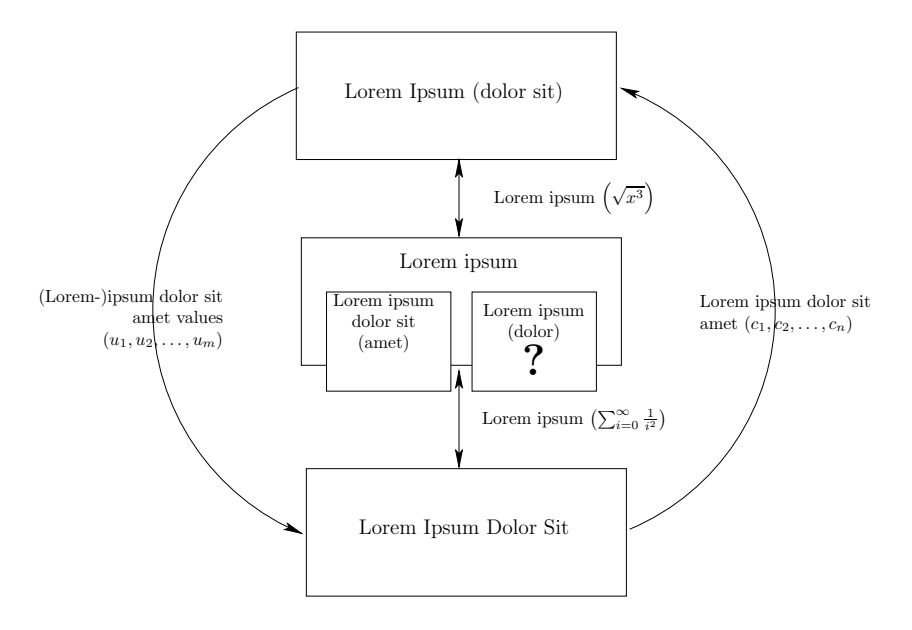

Figura 1.1 – This is a figure with a very long caption which looks ugly in the corresponding list of figures. Fortunately, there is an optional parameter for a shorter replacement of this monstrosity

tempor invidunt [Ski98] ut labore et dolore magna aliquyam erat sed diam voluptua at vero eos et accusam et justo duo dolores et ea rebum stet clita kasd gubergren no sea takimata sanctus est lorem ipsum dolor sit amet lorem ipsum [NA07]. O Algoritmo 1.1 mostra este processo.

tempor invidunt ut labore et dolore magna aliquyam erat sed diam voluptua at vero eos et accusam et justo duo dolores et ea rebum [CLRS01].

dolor sit [Ben07] amet consetetur sadipscing elitr sed diam nonumy eirmod tempor invidunt ut labore et dolore magna aliquyam erat sed diam voluptua at vero [Atk04].

- 1. lorem
- 2. ipsum
- 3. dolor
- 4. sit

```
1: function \sigma (i, i)
```
- 2: {table lorem ipsum dolor consetetur sadipscing elitr sed (*i*, *j*)}
- 3: **if** table [*i*, *j*] .memoized **then**
- 4: **return** table [*i*, *j*] .error
- 5: **end if**
- 6: minerror  $\leftarrow \infty$
- 7: bestt  $\leftarrow$  nil
- 8: **for** each template *t* in *T* **do**
- 9: error  $\leftarrow$  allocate  $(t, i, j)$ <br>10: **if** error  $\lt$  minerror **then**
- **if** error  $<$  minerror **then**
- 11: minerror  $\leftarrow$  error<br>12: bestt  $\leftarrow$  t
- 12: **bestt**  $\leftarrow t$ <br>13: **end if**
- end if
- 14: **end for**
- 15: table  $[i, j]$  .memoized  $\leftarrow$  true
- 16: table  $[i, j]$  .template  $\leftarrow$  bestt
- 17: table  $[i, j]$  .error  $\leftarrow$  minerror
- 18: **return** minerror

Algoritmo 1.1 – This is an algorithm with a very long caption. However, we replaced it with a shorter version in the Outline for legibility reasons

- 5. amet
- 6. consetetur

#### **1.1 Primeira seção**

lorem ipsum dolor sit  $x \leq 2$  amet consetetur sadipscing elitr sed diam nonumy eirmod Seção 1.1 tempor invidunt ut labore et dolore magna aliquyam erat sed diam voluptua at vero eos et accusam et justo duo dolores et ea rebum stet clita. [Oli08]

$$
\int_{0}^{\infty} x^{2} + \frac{\pi}{\sum_{i=0}^{n} \frac{1}{i^{2}}} \tag{1.1}
$$

kasd gubergren no sea Equação (1.1) takimata sanctus est lorem ipsum dolor sit amet lorem ipsum dolor sit amet consetetur sadipscing elitr sed diam nonumy eirmod. [PCC<sup>+</sup>11] amet lorem ipsum dolor sit amet consetetur sadipscing elitr sed diam nonumy eirmod. [Pic08]

#### 1.1.1 Subseção

dolor sit amet consetetur sadipscing elitr sed diam nonumy eirmod tempor invidunt ut labore et dolore magna aliquyam erat sed diam voluptua at vero.

lorem ipsum dolor sit amet consetetur sadipscing elitr sed diam nonumy eirmod tempor invidunt ut labore et dolore magna aliquyam erat sed diam voluptua at vero eos et accusam et justo duo dolores et ea rebum stet clita kasd gubergren no sea takimata sanctus est lorem ipsum dolor sit amet lorem ipsum dolor sit amet consetetur sadipscing elitr sed diam nonumy eirmod.

tempor invidunt ut labore et dolore magna aliquyam erat sed diam voluptua at vero eos et accusam et justo duo dolores et ea rebum stet clita kasd gubergren no sea takimata sanctus est lorem ipsum dolor sit amet lorem ipsum dolor sit amet consetetur sadipscing elitr sed diam nonumy eirmod tempor invidunt ut labore et dolore magna aliquyam erat sed diam voluptua at vero:

- lorem
- ipsum
- dolor
- sit
- amet
- consetetur

#### **Subsubsub**

lorem ipsum dolor sit amet consetetur sadipscing elitr sed diam nonumy eirmod tempor invidunt ut labore et dolore magna aliquyam erat sed diam voluptua at vero eos et accusam et justo duo dolores et ea rebum stet clita. [Gol09]

$$
L(i, j, w, h) = \begin{cases} E(i, w, h) & i = j \\ \min \left( \min_{k=i}^{j-1} \{ \heartsuit(i, k, j, w, h) \}, \min_{k=i}^{j-1} \{ \spadesuit(i, k, j, w, h) \} \right) & i < j. \end{cases}
$$
(1.2)

lorem ipsum dolor sit amet consetetur sadipscing elitr sed diam nonumy eirmod tempor invidunt ut labore et dolore magna aliquyam erat sed diam voluptua at vero eos et accusam et justo duo dolores et ea rebum stet clita kasd gubergren no sea takimata sanctus est lorem ipsum dolor sit amet lorem ipsum dolor sit amet consetetur sadipscing

elitr sed diam nonumy eirmod tempor invidunt ut labore et dolore magna aliquyam erat sed diam voluptua at vero eos et accusam et justo duo dolores et ea rebum stet clita kasd gubergren no sea takimata sanctus est lorem ipsum dolor sit amet lorem ipsum dolor sit amet consetetur sadipscing elitr sed diam nonumy eirmod tempor invidunt ut labore et dolore magna aliquyam erat sed diam voluptua at vero eos et accusam et justo duo dolores et ea rebum stet clita kasd gubergren no sea takimata sanctus est lorem ipsum dolor sit amet.

De acordo com Esquedo (2011, p. 19):

ut wisi enim ad minim veniam quis nostrud exerci tation ullamcorper suscipit lobortis nisl ut aliquip ex ea commodo consequat duis autem vel eum iriure dolor in hendrerit in vulputate velit esse molestie consequat vel illum dolore eu feugiat nulla facilisis at vero eros et accumsan et iusto odio

duis autem vel eum iriure dolor in hendrerit in vulputate velit esse molestie consequat vel illum dolore eu feugiat nulla facilisis at vero eros et accumsan et iusto odio dignissim qui blandit praesent luptatum zzril delenit augue duis dolore te feugait nulla facilisi lorem ipsum dolor sit amet consectetuer adipiscing elit sed diam nonummy nibh euismod tincidunt ut laoreet dolore magna aliquam erat volutpat.

ut wisi enim ad minim veniam quis nostrud exerci tation ullamcorper suscipit lobortis nisl ut aliquip ex ea commodo consequat duis autem vel eum iriure dolor in hendrerit in vulputate velit esse molestie consequat vel illum dolore eu feugiat nulla facilisis at vero eros et accumsan et iusto odio dignissim qui blandit praesent luptatum zzril delenit augue duis dolore te feugait nulla facilisi.

nam liber tempor cum soluta nobis eleifend option congue nihil imperdiet doming id quod mazim placerat facer possim assum lorem ipsum dolor sit amet consectetuer adipiscing elit sed diam nonummy nibh euismod tincidunt ut laoreet dolore magna aliquam erat volutpat ut wisi enim ad minim veniam quis nostrud exerci tation ullamcorper suscipit lobortis nisl ut aliquip ex ea commodo consequat.

### **2. ANOTHER CHAPTER**

lorem ipsum dolor sit amet consetetur sadipscing elitr sed diam nonumy eirmod tempor invidunt [Pla81] ut labore et dolore magna aliquyam erat sed diam voluptua at vero eos et accusam et justo duo dolores et ea rebum stet clita kasd gubergren no sea takimata sanctus est lorem ipsum dolor sit amet lorem ipsum dolor sit amet consetetur sadipscing elitr sed diam nonumy eirmod tempor invidunt ut labore et dolore magna aliquyam erat sed diam voluptua at vero eos et accusam et justo duo dolores et ea rebum stet clita kasd gubergren no sea takimata sanctus est lorem ipsum dolor sit amet lorem ipsum. A Tabela 2.1 mostra o cronograma. [Wik09]

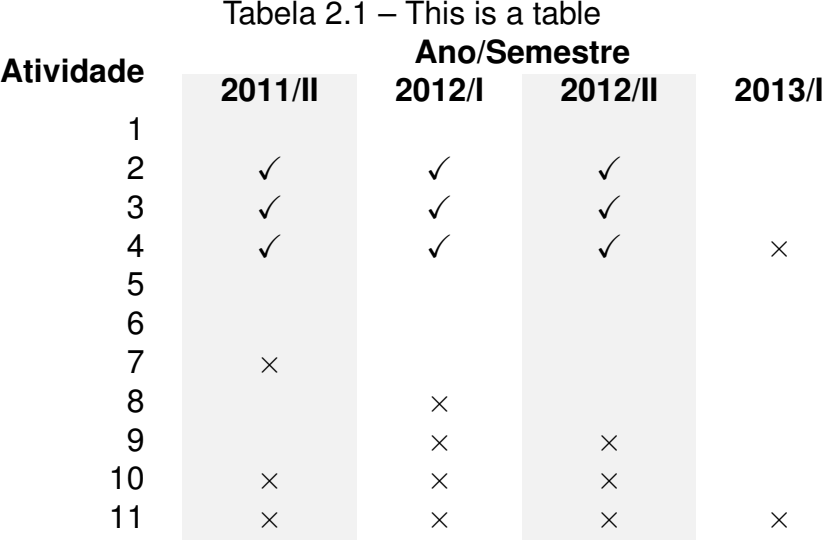

#### **2.1 Another section**

Lorem ipsum dolor sit amet consetetur sadipscing elitr sed diam nonumy eirmod tempor invidunt ut labore et dolore magna aliquyam erat sed diam voluptua at vero eos et accusam et justo duo dolores et ea rebum stet clita kasd gubergren no sea takimata sanctus est lorem ipsum dolor sit amet lorem. [Lin05]

Lorem ipsum dolor sit amet consetetur sadipscing elitr sed diam nonumy eirmod tempor invidunt ut labore et dolore magna aliquyam erat sed diam voluptua at vero eos et accusam et justo duo dolores et ea rebum stet clita kasd gubergren no sea takimata sanctus est lorem ipsum dolor sit amet lorem ipsum dolor sit amet consetetur sadipscing elitr sed diam nonumy eirmod tempor invidunt ut labore et dolore magna aliquyam erat sed diam voluptua at vero eos et accusam et justo duo dolores et ea rebum stet clita kasd gubergren no sea takimata sanctus est lorem ipsum dolor sit amet lorem ipsum dolor sit

amet consetetur sadipscing elitr sed diam nonumy eirmod tempor invidunt ut labore et dolore magna aliquyam erat sed diam voluptua at vero eos et accusam et justo duo dolores et ea rebum stet clita kasd gubergren no sea takimata sanctus est lorem ipsum dolor sit amet. Figura 2.1.

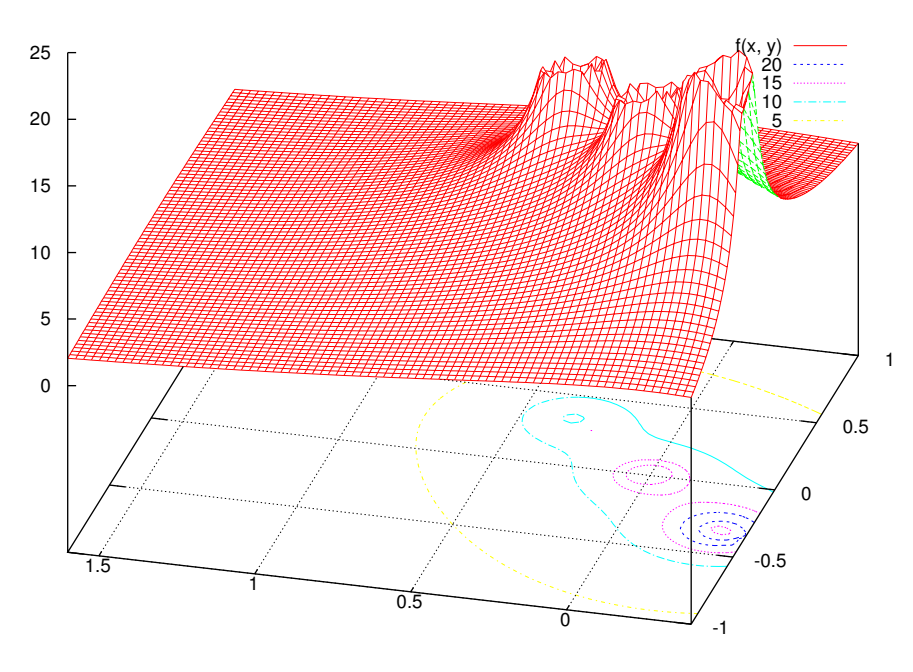

Figura  $2.1 -$  This is another figure

Duis autem vel eum iriure dolor in hendrerit in vulputate velit esse molestie consequat vel illum dolore eu feugiat nulla facilisis at vero eros et accumsan et iusto odio dignissim qui blandit praesent luptatum zzril delenit augue duis dolore te feugait nulla facilisi lorem ipsum dolor sit amet consectetuer adipiscing elit sed diam nonummy nibh euismod tincidunt ut laoreet dolore magna aliquam erat volutpat.

Ut wisi enim ad minim veniam quis nostrud exerci tation ullamcorper suscipit lobortis nisl ut aliquip ex ea commodo consequat duis autem vel eum iriure dolor in hendrerit in vulputate velit esse molestie consequat vel illum dolore eu feugiat nulla facilisis at vero eros et accumsan et iusto odio dignissim qui blandit praesent luptatum zzril delenit augue duis dolore te feugait nulla facilisi.

Nam liber tempor cum soluta nobis eleifend option congue nihil imperdiet doming id quod mazim placerat facer possim assum lorem ipsum dolor sit amet consectetuer adipiscing elit sed diam nonummy nibh euismod tincidunt ut laoreet dolore magna aliquam erat volutpat ut wisi enim ad minim veniam quis nostrud exerci tation ullamcorper suscipit lobortis nisl ut aliquip ex ea commodo consequat.

lorem ipsum dolor sit amet consetetur sadipscing elitr sed diam nonumy eirmod tempor invidunt ut labore et dolore magna aliquyam erat sed diam. [CGMV98]

#### Another subsubsection

lorem ipsum dolor sit amet consetetur sadipscing elitr sed diam nonumy. A seguir, a Tabela 2.2 mostra algo mais simples.

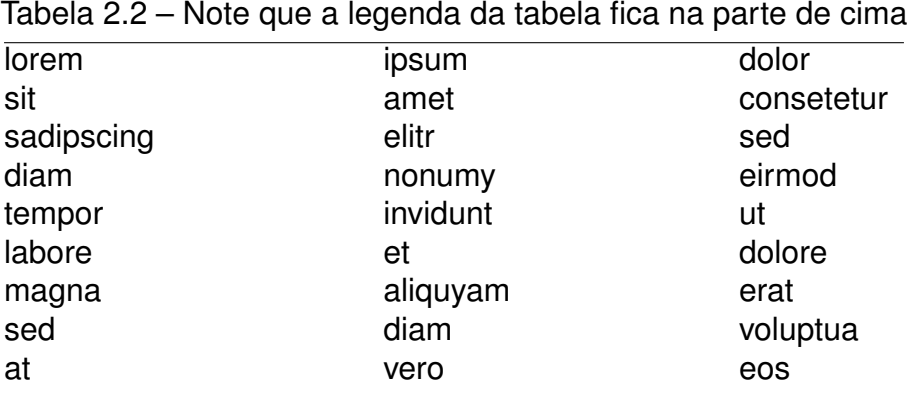

Lorem ipsum dolor sit amet consetetur sadipscing elitr sed diam nonumy eirmod tempor invidunt ut labore et dolore magna aliquyam erat sed diam voluptua at vero eos et accusam et justo duo dolores et ea rebum stet clita kasd gubergren no sea takimata sanctus est lorem ipsum dolor sit amet lorem ipsum dolor sit amet consetetur sadipscing elitr sed diam nonumy eirmod tempor invidunt ut labore et dolore magna aliquyam erat sed diam voluptua at.

Lorem ipsum dolor sit amet consetetur sadipscing elitr sed diam nonumy eirmod tempor invidunt ut labore et dolore magna aliquyam erat sed diam voluptua at vero eos et accusam et justo duo dolores et ea rebum stet clita kasd gubergren no sea takimata sanctus est lorem ipsum dolor sit amet lorem ipsum dolor sit amet consetetur sadipscing elitr sed diam nonumy eirmod tempor invidunt ut labore et dolore magna aliquyam erat sed diam voluptua at.

### **REFERÊNCIAS BIBLIOGRÁFICAS**

- [Atk04] Atkins, B. C. "Adaptive photo collection page layout". In: International Conference on Image Processing, 2004, pp. 2897–2900.
- [Ben07] Bentley, J. "The most beautiful code I never wrote". In: *Beautiful Code: Leading Programmers Explain How They Think*, Oram, A.; Wilson, G. (Editores), Sebastopol, CA: O'Reilly & Associates, Inc., 2007, cap. 3, pp. 29–40.
- [CGMV98] Coffman, E.; Galambos, J.; Martello, S.; Vigo, D. "Bin packing approximation algorithms: Combinatorial analysis". Capturado em: http://citeseer.ist.psu.edu/ coffman98bin.html, Dez 2007.
- [CLRS01] Cormen, T. H.; Leiserson, C. E.; Rivest, R. L.; Stein, C. "Introduction to Algorithms, Second Edition". Cambridge, MA: The MIT Press, 2001, 1184p.
- [Gol09] Goldenberg, E. "Automatic layout of variable-content print data", Dissertação de Mestrado, School of Cognitive & Computing Sciences, University of Sussex, Brighton, UK, 2009, 41p.
- [Lin05] Lin, X. "Active layout engine: Algorithms and applications in variable data printing", Relatório Técnico, Hewlett & Packard Laboratories, Palo Alto, CA, USA, 2005, 33p.
- [NA07] Nagamochi, H.; Abe, Y. "An approximation algorithm for dissecting a rectangle into rectangles with specified areas", *Discrete Appl. Math.*, vol. 155–4, 2007, pp. 523–537.
- [Oli08] de Oliveira, J. B. S. "Two algorithms for automatic document page layout". In: Proceedings of the eighth ACM symposium on Document engineering, 2008, pp. 141–149.
- [PCC<sup>+</sup>11] Piccoli, R. F. B.; Chamun, R.; Cogo, N. C.; de Oliveira, J. B. S.; Manssour, I. H. "A novel physics-based interaction model for free document layout". In: Proceedings of the 11th ACM symposium on Document engineering, 2011, pp. 153–162.
- [Pic08] Piccoli, R. F. B. "Um algoritmo determinístico para adaptação automática de documentos de conteúdo variável", Dissertação de Mestrado, Faculdade de Informática – PUCRS, Porto Alegre, RS, Brasil, 2008, 104p.
- [Pla81] Plass, M. F. "Optimal pagination techniques for automatic typesetting systems", Tese de Doutorado, Stanford University, Stanford, CA, USA, 1981, 80p.
- [Ski98] Skiena, S. S. "The algorithm design manual". New York, NY, USA: Springer-Verlag New York, Inc., 1998, cap. 6, pp. 139–161.
- [Wik09] Wikipedia. "Wikipedia:featured pictures Wikipedia, the free encyclopedia". Capturado em: http://en.wikipedia.org/wiki/Featured\_pictures, Nov 2009.

# **APÊNDICE A – MEU PRIMEIRO APÊNDICE**

# **APÊNDICE B - MY SECOND APPENDIX**

## ANEXO A - Meu primeiro anexo

# ANEXO B - My second attachment